<span id="page-0-0"></span>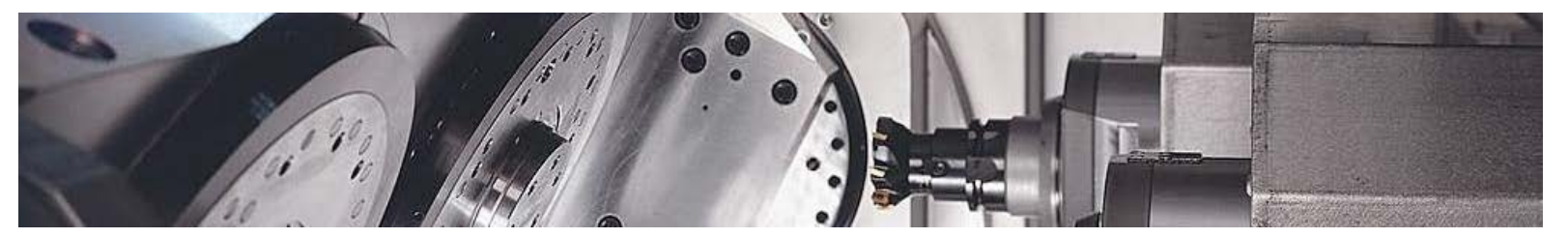

Gestión anuncios [D

## â<sup>-º</sup> Fanuc CNC a<sup>-º</sup> Programas CNC a<sup>-º</sup> Fresado CNC a<sup>-º</sup> Programacion CNC

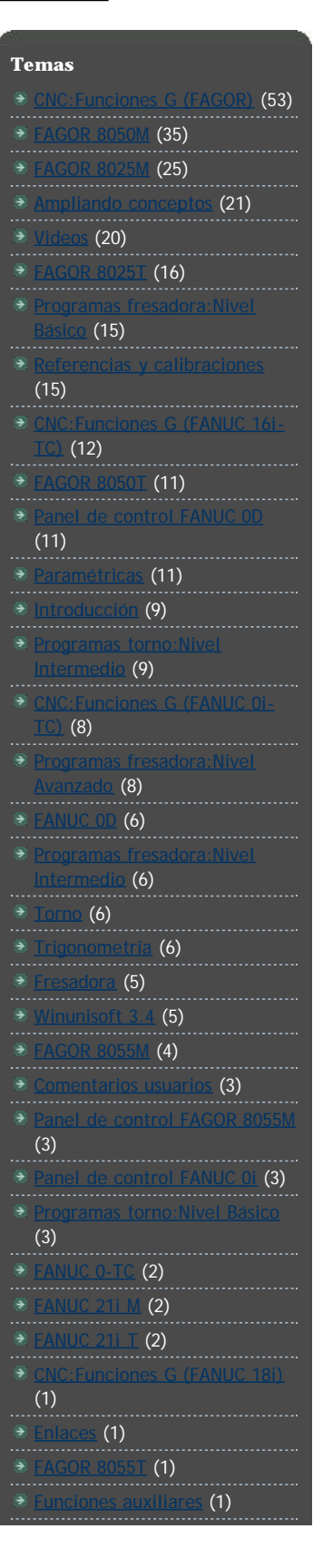

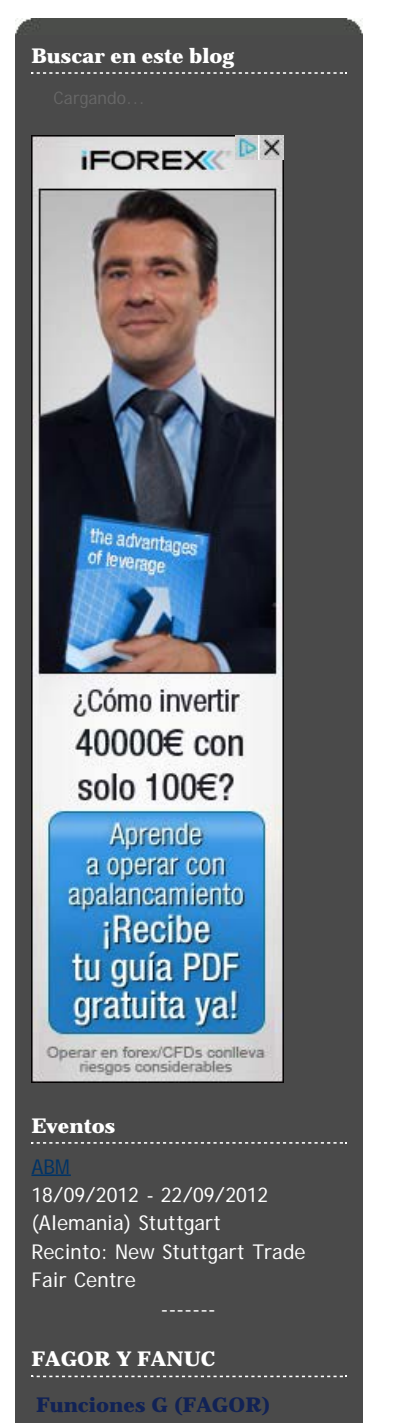

8025M (fresadora)

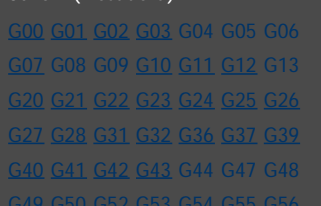

### **MIÉRCOLES, 1 DE FEBRERO DE 2012**

# **Instrucción G81 (Ciclo fijo de torneado de tramos rectos)**

En los controles FAGOR 8025T cuando precisemos realizar un cilo fijo de torneado de tramos rectos utilizaremos la función G81. Los parámetros de esta función son los siguientes: **P0**: Cota "X" del punto A. Se puede expresar en radios o diámetros.

- **P1**: Cota "Z" del punto A
- **P2**: Cota "X" del punto B. Se puede expresar en radios o diámetros.
- **P3**: Cota "Z" del punto B.

**P5**: Paso máximo. Evidentemente deberemos indicar un valor mayor que cero, de los contrario nos mostrará un error.

- **P7**: Exceso de material para el acabado en el eje "X".
- **P8**: Exceso de material para el acabado en el eje "Z".

**P9**: Velocidad de avance para la pasada de acabado. Si queremos que no haya pasada de acabado deberemos indicárselo al control introduciendo el valor 0.

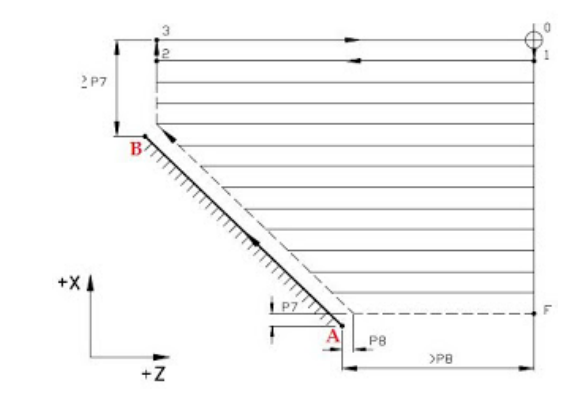

Aclaraciones: Los movimientos del punto 1 al punto 2 y también los que van del punto 2 al 3, se realizan a la velocidad programada. Por el contrario, los movimientos que van del punto 0 al punto 1 y del punto 3 al punto 0, se realizan en rápido.

Si las coordenadas de los puntos son **A**(X10 Z0) y **B**(X40 Z-30) y posicionamos la herramienta en **0**(X60 Z10) obtendremos el siguiente código (la programación en el eje "X" se efectúa en diámetros):

**N210** G00 X60 Z10 (Posicionamiento de la herramienta en el punto inicial 0. (Ver diagrama). **N220** G81 P0=K10 P1=K0 P2=K40 P3=K-30 P5=K3 P7=K1 P8=K1 P9=K80

Publicado por Víctor en [9:06 a.m.](#page-0-0) MBE Etiquetas: [FAGOR 8025T,](http://programacioncnciso.blogspot.com.es/search/label/FAGOR%208025T) [Programas torno:Nivel Intermedio](http://programacioncnciso.blogspot.com.es/search/label/Programas%20torno%3ANivel%20Intermedio)

**No hay comentarios:**

....

# 8050M (fresadora) [G00](http://programacioncnciso.blogspot.com/2009/11/instruccion-g00.html) [G01](http://programacioncnciso.blogspot.com/2009/11/instruccion-g01.html) [G02](http://programacioncnciso.blogspot.com/2009/11/instrucciones-g02-y-g03.html) [G03](http://programacioncnciso.blogspot.com/2009/11/instrucciones-g02-y-g03.html) [G04](http://programacioncnciso.blogspot.com/2010/03/instruccion-g04-temporizacion.html) [G05](http://programacioncnciso.blogspot.com/2010/03/instruccion-g05-trabajo-en-arista.html) [G06](http://programacioncnciso.blogspot.com/2010/03/instruccion-g06-interpolacion-circular.html) [G08](http://programacioncnciso.blogspot.com/2010/04/instruccion-g08-trayectoria-circular.html) G09 [G10](http://programacioncnciso.blogspot.com/2009/12/instruccion-g10-g11-g12-espejo-o.html) [G11](http://programacioncnciso.blogspot.com/2009/12/instruccion-g10-g11-g12-espejo-o.html) [G12](http://programacioncnciso.blogspot.com/2009/12/instruccion-g10-g11-g12-espejo-o.html) G13 G14 G16 [G17](http://programacioncnciso.blogspot.com/2009/12/instrucciones-g17-g18-y-g19.html) [G18](http://programacioncnciso.blogspot.com/2009/12/instrucciones-g17-g18-y-g19.html) [G19](http://programacioncnciso.blogspot.com/2009/12/instrucciones-g17-g18-y-g19.html) [G33](http://programacioncnciso.blogspot.com/2010/03/instruccion-g33-roscado-electronico.html) [G36](http://programacioncnciso.blogspot.com/2009/12/instruccion-g36.html) [G37](http://programacioncnciso.blogspot.com/2010/04/instruccion-g37-entrada-tangencial.html) G38 [G39](http://programacioncnciso.blogspot.com/2011/03/instruccion-g39-achaflanado-controlado.html) [G40](http://programacioncnciso.blogspot.com/2009/11/instruccion-g40.html) [G41](http://programacioncnciso.blogspot.com/2009/11/instruccion-g41.html) [G42](http://programacioncnciso.blogspot.com/2009/11/instruccion-g41.html) [G43](http://programacioncnciso.blogspot.com/2010/05/instruccion-g43-compensacion-de.html) G44 G47 G48 G49 G50 G51 G53 G54 G55 G56 G57 G58 G59 G70 G71 G72 [G73](http://programacioncnciso.blogspot.com/2009/12/instruccion-g73.html) [G74](http://programacioncnciso.blogspot.com/2009/12/instruccion-g74.html) [G80](http://programacioncnciso.blogspot.com/2010/01/instruccion-g80.html) [G90](http://programacioncnciso.blogspot.com/2009/11/instruccion-g90.html) [G91](http://programacioncnciso.blogspot.com/2009/11/instruccion-g91.html) [G92](http://programacioncnciso.blogspot.com/2010/07/instruccion-g92-traslado-de-origen-de.html) [G93](http://programacioncnciso.blogspot.com/2009/11/coordenadas-polares-g93.html) [G94](http://programacioncnciso.blogspot.com/2009/11/instruccion-g94.html) [G95](http://programacioncnciso.blogspot.com/2009/11/instruccion-g95.html) [G96](http://programacioncnciso.blogspot.com/2009/12/instruccion-g96.html) [G97](http://programacioncnciso.blogspot.com/2009/12/instruccion-g97.html) [G98](http://programacioncnciso.blogspot.com/2010/05/instruccion-g98-vuelta-al-plano-de.html) G99 **Funciones G (FANUC)** Fanuc 21i-M [Introducción](http://programacioncnciso.blogspot.com/2010/02/introduccion-programacion-fanuc.html) [G00](http://programacioncnciso.blogspot.com/1909/11/instruccion-g00.html) G01 G02 G03 G04 G G10 G11 G12.1 G13.1 G17 G [G2](http://programacioncnciso.blogspot.com/2010/02/instruccion-g28-aproximacion-al-punto.html)2 G23 G25 G26 G27 G31 G33 G34 G36 G37 G G42 G50.2 G51.2 G52 G53 G5 G56 G57 G58 G59 G65 G6 G67 G68 G69 [G70](http://programacioncnciso.blogspot.com/2010/02/instruccion-g70-cotas-en-pulgadas.html) [G71](http://programacioncnciso.blogspot.com/2010/02/instruccion-g71-medidas-en-milimetros.html) G92 G92.1 G94 G95 G96 G G99 **FAGOR Y FANUC (Ciclos fijos) Ciclos Fijos (FAGOR)** 8025M (fresadora) 8025T (Torno) [G66](http://programacioncnciso.blogspot.com/2011/10/instruccion-g66-ciclo-fijo-de.html) [G68](http://programacioncnciso.blogspot.com/2011/10/instruccion-g68-ciclo-fijo-de.html) [G69](http://programacioncnciso.blogspot.com/2011/11/instruccion-g69-ciclo-fijo-de.html) [G81](http://programacioncnciso.blogspot.com/2012/02/instruccion-g81-ciclo-fijo-de-torneado.html) [G82](http://programacioncnciso.blogspot.com/2012/02/instruccion-g82-ciclo-fijo-de.html) [G83](http://programacioncnciso.blogspot.com/2012/02/instruccion-g83-ciclo-fijo-de-taladrado.html) G84 8050M (fresadora) [G84](http://programacioncnciso.blogspot.com/2010/01/instruccion-g84-roscado-con-macho-o.html) [G85](http://programacioncnciso.blogspot.com/2010/02/instruccion-g85-ciclo-fijo-de-escariado.html) G86 [G87](http://programacioncnciso.blogspot.com/2010/01/g87-ciclo-fijo-de-cajera-rectangular.html) [G88](http://programacioncnciso.blogspot.com/2010/02/instruccion-g88-ciclo-fijo-de-cajera.html) G89 G98 G99 8050T (torno) G60 G61 G62 G63 [G66](http://programacioncnciso.blogspot.com/2010/03/instruccion-g66-ciclo-fijo-de.html) [G68](http://programacioncnciso.blogspot.com/2010/04/instruccion-g68-ciclo-fijo-de.html) [G69](http://programacioncnciso.blogspot.com/2012/02/instruccion-g69-ciclo-fijo-de.html) [G81](http://programacioncnciso.blogspot.com/2010/02/instruccion-g81-ciclo-fijo-de-torneado.html) [G82](http://programacioncnciso.blogspot.com/2010/02/instruccion-g82-ciclo-fijo-de.html) [G83](http://programacioncnciso.blogspot.com/2010/01/instruccion-g83-ciclo-fijo-de-taladrado.html) [G84](http://programacioncnciso.blogspot.com/2010/02/instruccion-g84-torneado-de-tramos.html) G85 [G86](http://programacioncnciso.blogspot.com/2010/03/instruccion-g86-ciclo-fijo-de-roscado.html) G87 [G88](http://programacioncnciso.blogspot.com/2010/03/instrucion-g88-ciclo-fijo-de-ranurado.html) G89 **Ciclos Fijos (FANUC)** Fanuc 21i-M (Fresadora) [G73](http://programacioncnciso.blogspot.com/2012/02/instruccion-g73-ciclo-fijo-de-taladrado.html) [G74](http://programacioncnciso.blogspot.com/2012/02/instruccion-g74-ciclo-fijo-de-roscado.html) G80 G81 G82 G83 G84 Fanuc 21i-T (Torno) Fanuc 16i-TC (torno) [G20](http://programacioncnciso.blogspot.com/2010/02/instruccion-g20-ciclo-fijo-de.html) [G21](http://programacioncnciso.blogspot.com/2010/02/instruccion-g21-roscado-recto.html) [G24](http://programacioncnciso.blogspot.com/2010/02/g24-ciclo-fijo-de-refrentado-recto.html) [G72](http://programacioncnciso.blogspot.com/2010/02/instruccion-g72-ciclo-fijo-de-acabado.html) [G73](http://programacioncnciso.blogspot.com/2010/02/instruccion-g73-ciclo-fijo-de-desbaste.html) [G74](http://programacioncnciso.blogspot.com/2010/04/instruccion-g74-ciclo-fijo-de-desbaste.html) G75 G76 G77 G78 G80 [G83](http://programacioncnciso.blogspot.com/2011/01/instruccion-g83-ciclo-fijo-de-taladrado.html) [G84](http://programacioncnciso.blogspot.com/2011/01/instruccion-g84-ciclo-fijo-de-roscado.html) G86

### **Enlaces a páginas de CNC**

- **[Auxcad](http://www.auxcad.com/)**
- **[Todo vídeos de CNC](http://videoscnc.blogspot.com.es/)**
- **[Comunidad Industrial](http://www.comunidadindustrial.com/)**

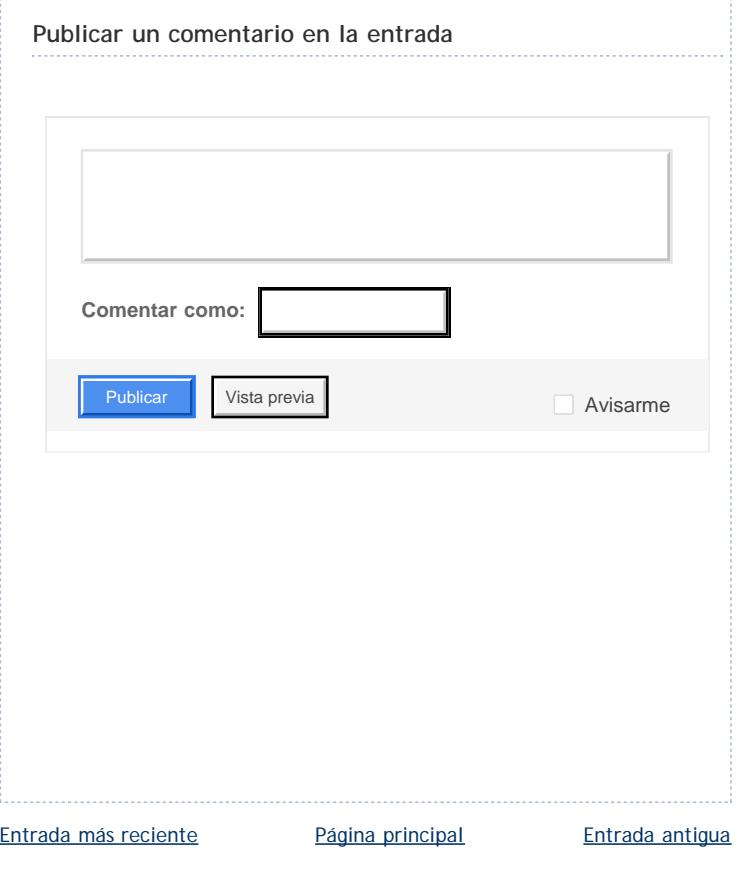

Suscribirse a: [Enviar comentarios \(Atom\)](http://programacioncnciso.blogspot.com/feeds/3975414617231527467/comments/default)

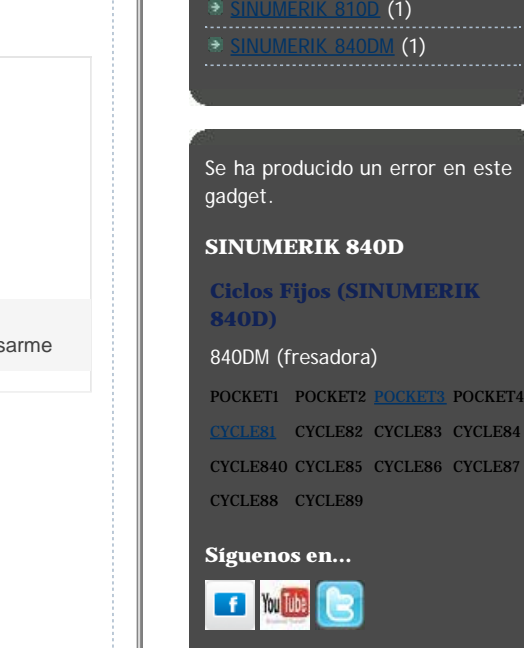

[Panel de control FANUC 18i](http://programacioncnciso.blogspot.com.es/search/label/Panel%20de%20control%20FANUC%2018i) (1) **IMERIC 840D (1)** 

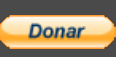

**Seguidores**

#### http://programacioncnciso.blogspot.com.es/2012/02/instruccion-g81-ciclo-fijo-de-torneado.html[26/10/2013 18:56:48]

Blogger: Programación CNC de máquinas herramientas - Publicar un comentario en la entrada

- **[CNCzone](http://www.cnczone.com/)**
- **[Frs-CNC](http://www.frs-cnc.com/)**
- **[Metal afición](http://foro.metalaficion.com/)**
- **[Foro Industrial](http://www.foro-industrial.com/foros/viewforum.php?f=3)**
- **[Foro Cenece](http://foro.cenece.com/)**
- **[Mundotronic](http://www.mundotronic.com.ar/foro/index.php)**
- **[Foro Profesional de CNC](http://cnc-professional-forum.com/)**
- [MachineToolHelp](http://www.machinetoolhelp.com/)<br>**<del>기</del>**

## **Ofertas CNC en España**

- [URGE FRESAD@R CNC](http://www.infojobs.net/pedrola/urge-fresad-r-cnc/of-i0fcd1e217e46629677395d1508e490) Friday, October 25, 2013
- [FRESADOR](http://www.infojobs.net/madrid/fresador/of-if86d84f423426bb8c6de5cf9c614f6) Friday, October 25, 2013
- [maquinaria CNC](http://www.infojobs.net/mollet-del-valles/electromecanico-maquinaria-cnc/of-ic660c349af4e509d3378500c0448b2) Friday, October 25, 2013
- [Operario CNC](http://www.infojobs.net/seleccionar/operario-cnc/of-ia942ce394a419c943fb23d42c3beee) Friday, October 25, 2013
- [RECTIFICADOR CNC](http://www.infojobs.net/granollers/rectificador-cnc/of-i0c6a6cff3e4e4497a7a7eefce52cdd) Friday, October 25, 2013

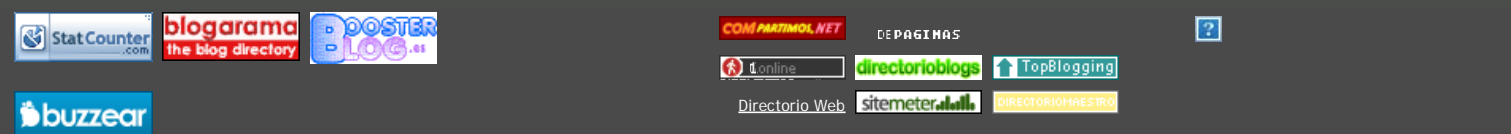